**Marek Sewen - To pejzaż mojej ziemi (1973/1999)**

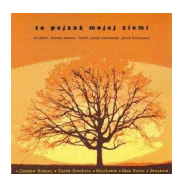

 Cz. I: "Kyrie" *01. "Bractwo Kurkowe 1791" - Witaj 02. Halina Żytkowiak - Słowa jak płótno 03. Marek Grechuta - Znajdziemy siebie* Cz. II: "Gloria" *04. Czesław Niemen - Przecież nas wita 05. Jerzy Grunwald - Dokąd płyną rzeki*  Cz. III: "Credo"  *06. Stan Borys - Wierzę drzewom 07. Mira Kubasińska - To pejzaż mojej ziemi*  Cz. IV: "Sanctus"  *08. Jerzy Grunwald - W tych pięknych miastach 09. "Dwa Plus Jeden" - Dobra jest ta godzina*  Cz. V: "Benedictus"  *10. Tadeusz Woźniak - Czego nas uczą 11. "Bractwo Kurkowe 1791" - Niech będzie pochwalony*  Cz. VI: "Agnus Dei"  *12. "Andrzej i Eliza" - Moje słowa 13. "Skaldowie" - Czy musisz odchodzić*  "Breakout" (07); "Wiem" (03); "Grupa Niemen" (04); "En Face" (05, 08) Orkiestra pod dyr: J.Kepskiego i R.Poznakowskiego Muzyka: Marek Sewen (1970) Słowa: Adam Kreczmar, Jacek Hohense

Album oparty jest na schemacie liturgii mszy "De Angelis". Od momentu powstania dzieło było wielokrotnie wykonywane na estradach całego kraju, głównie przez zespoły młodzieżowe. W 1972 roku za piosenkę "Wierzę drzewom" Stan Borys zdobył II nagrodę (Złoty Apollo) na Olimpiadzie Piosenki w Atenach, sam zaś został uznany za najlepszego piosenkarza Olimpiady.

download (mp3 @320 kbs):

uploaded yandex 4shared mega mediafire solidfiles zalivalka cloudmailru oboom

Written by bluelovers and by bluelovers and by bluelovers and by bluelovers and by bluelovers and by bluelovers

back